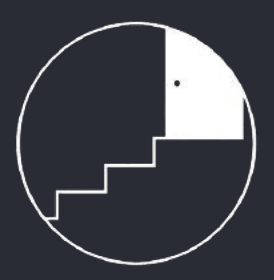

# $\overline{MM}(\overline{L}\overline{L}\overline{M})$ в работе учителя

Сергей Хабаров Ереван, 26.03.2024

# Учитель информатики в «Свободной школе»

### И еще сейчас

- + Продакт
- + Стартапер
- + Промт-инженер
- + Блогер
- + Диванный философ

### А тогда

- $-$  Тьютор
- Техдир
- Маркдир
- Издатель
- Разработчик

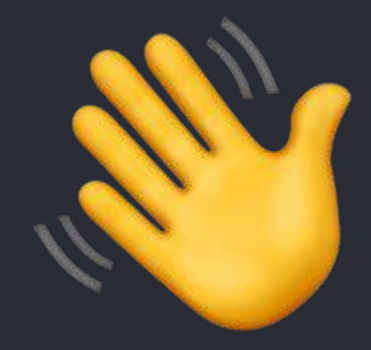

# Я регулярно использую ИИ в работе и по жизни

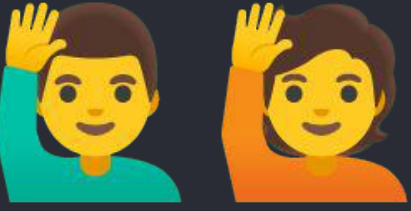

# Тут поднимают руку  $-30\%$

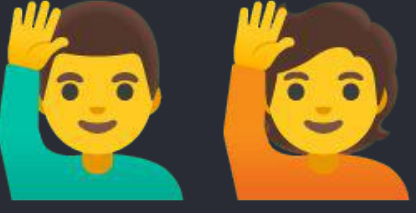

#### Урок Цифры **R**

https://урокцифры.pф > materials Translate this page

### Искусственный интеллект в образовании - Учителям

Урок несет просветительскую направленность, способствует развитию цифровых навыков и раннему профессиональному самоопределению. Несмотря на технологическую ...

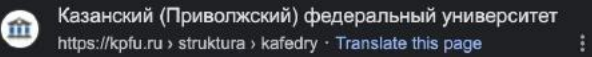

### как школы могут применять искусственный интеллект

На помощь учителю тут могут прийти новейшие информационные технологии: искусственный интеллект (ИИ), нейросети и анализ больших данных. В марте 2019...

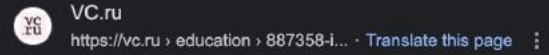

### Искусственный интеллект и учитель — Образование на ...

Oct 22, 2023 - С помощью ИИ по запросу учителя можно создать целый учебный курс, разновариантные тесты, кроссворды, презентации, видеоролики. ИИ позволяет ...

### **PEK** https://www.rbc.ru > life > news · Translate this page :

### В Индии начал работать первый робот-учитель на базе ...

Маг 6, 2024 - Как считают создатели робота, дальнейшее использование робота-учителя поможет сделать обучение более интересным и увлекательным для школьников.

### Forbes.ru

https://www.forbes.ru > 369781-mo... Translate this page

### Может ли искусственный интеллект заменить ...

Mar 14, 2024 - Учителя всегда будут необходимы для взаимодействия со студентами, но фактическая передача информации и оценка того, насколько хорошо она была ...

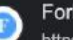

### Forbes.ru

https://education.forbes.ru > authors · Translate this page :

### Искусственный интеллект в образовании» — книга о том ...

Oct 16, 2023 - «Искусственный интеллект в образовании» - пособие для тех, кто желает внедрить новые технологии в образование или, наоборот, книга-антистресс ...

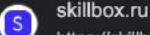

https://skillbox.ru > education > isk... · Translate this page

### Искусственный интеллект в образовании: изучаем ...

Oct 3, 2022 - Искусственный интеллект в образовании: изучаем реальную практику · какие алгоритмы ИИ применяются в обучении прямо сейчас; · реальные кейсы ...

Edutoria **OB** 

https://edutoria.ru > Enor · Translate this page :

### Искусственный интеллект в образовании: плюсы и ...

Nov 27, 2023 - ИИ в сфере образования в России занял уже вполне официальное место: так, с 2023 года письменные работы школьников по гуманитарным предметам в р...

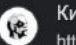

#### КиберЛенинка

https://cyberleninka.ru > article > te... Translate this page :

### Технологии искусственного интеллекта в образовании

by ОА Пырнова · 2019 · Cited by 75 - Данная статья посвящена применению искусственного интеллекта в образовательной среде. Рассматриваются новейшие...

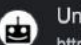

### Unite.AI

https://www.unite.ai > 10-лучших-... • Translate this page :

### 10 лучших инструментов искусственного интеллекта ...

Mar 1, 2024 - 10 лучших инструментов искусственного интеллекта для образования (март 2024 г.)  $\cdot$  1. Герой курса  $\cdot$  2. Градоскоп  $\cdot$  3. Фетчи  $\cdot$  4. Математика GPTPro  $\cdot$  5.

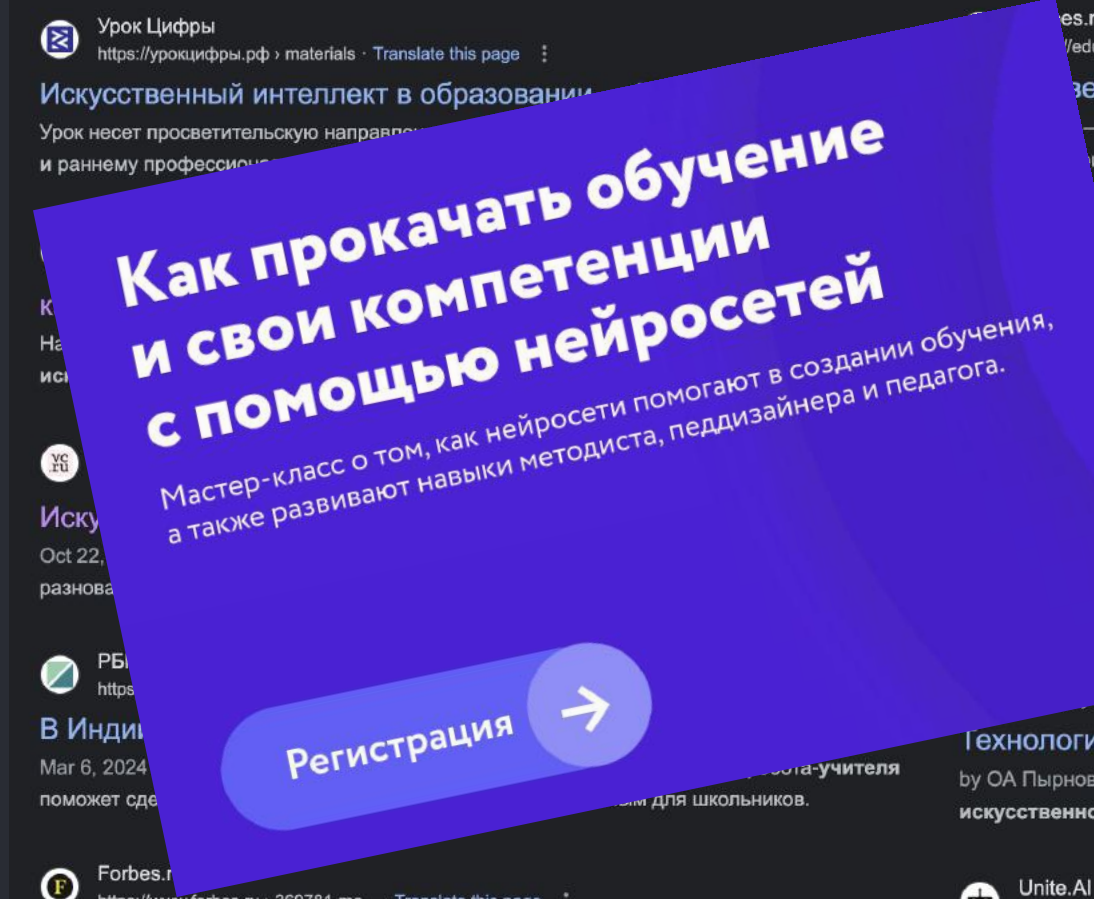

https://www.forbes.ru > 369781-mo... Translate this page

### Может ли искусственный интеллект заменить ...

Mar 14, 2024 - Учителя всегда будут необходимы для взаимодействия со студентами, но фактическая передача информации и оценка того, насколько хорошо она была ...

### es.ru

/education.forbes.ru > authors · Translate this page :

### зенный интеллект в образовании» — книга о том ...

«Искусственный интеллект в образовании» - пособие для тех, кто ить новые технологии в образование или, наоборот, книга-антистресс...

ox.ru > education > isk... Translate this page

### ный интеллект в образовании: изучаем ...

кусственный интеллект в образовании: изучаем реальную практику · 1И применяются в обучении прямо сейчас; · реальные кейсы ...

Блог · Translate this page :

### интеллект в образовании: плюсы и ...

фере образования в России занял уже вполне официальное место: энные работы школьников по гуманитарным предметам в р ...

**Commka.ru** > article > te... Translate this page

### Технологии искусственного интеллекта в образовании

by ОА Пырнова · 2019 · Cited by 75 - Данная статья посвящена применению искусственного интеллекта в образовательной среде. Рассматриваются новейшие...

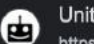

https://www.unite.ai > 10-лучших-... • Translate this page :

### 10 лучших инструментов искусственного интеллекта ...

Mar 1, 2024 - 10 лучших инструментов искусственного интеллекта для образования (март 2024 г.)  $\cdot$  1. Герой курса  $\cdot$  2. Градоскоп  $\cdot$  3. Фетчи  $\cdot$  4. Математика GPTPro  $\cdot$  5.

Урок Цифры 図 https://урокцифры.pф > materials · Translate this page

Искусственный интеллект в образовании

Урок несет просветительскую направде

и раннему профессиоч

 $H<sub>c</sub>$ 

**MCI** 

YC

Иску Oct 22 разнова

P<sub>B</sub>

Forbes.

В Индиі Mar 6, 2024 поможет сле

Œ

es.ru

/education.forbes.ru > authors · Translate this page

### венный интеллект в образовании» — книга о том ...

«Искусственный интеллект в образовании» - пособие для тех, кто ить новые технологии в образование или, наоборот, книга-антистресс...

> Преподаватели Вебинар Программа

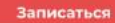

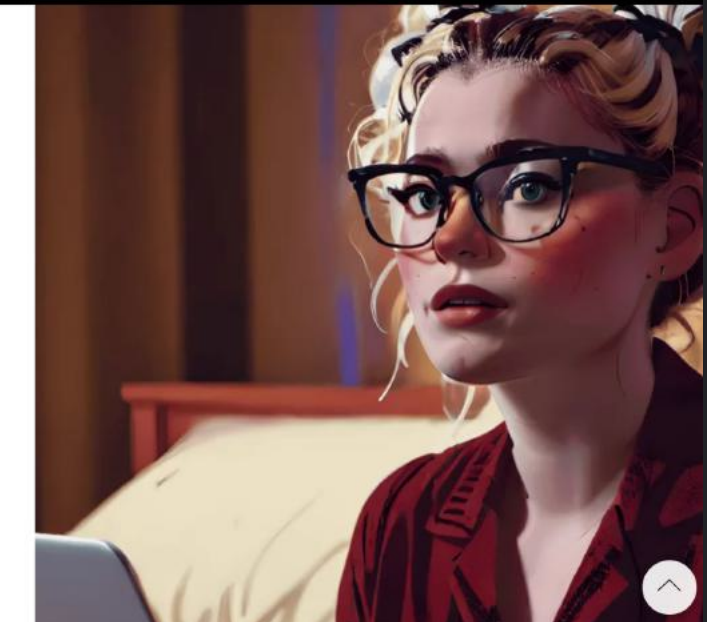

ков лимиили <mark>не аг</mark> то-лучших-... • тганыаке ин**s page** 

### 10 лучших инструментов искусственного интеллекта...

Mar 1, 2024 - 10 лучших инструментов искусственного интеллекта для образования (март 2024 г.)  $\cdot$  1. Герой курса  $\cdot$  2. Градоскоп  $\cdot$  3. Фетчи  $\cdot$  4. Математика GPTPro  $\cdot$  5.

Как прокачать обучение по созданию курсов с помощью нейросетей

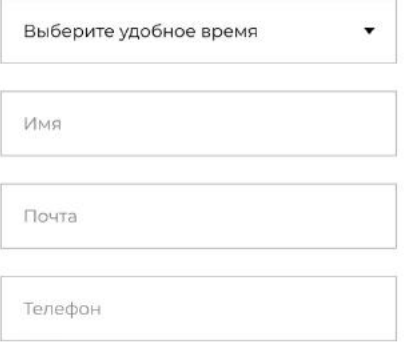

Регистрация

с помощью нейра

Мастер-класс о том, как нейросети поме

а также развивают навыки методиста, по

https://www.forbes.ru > 369781-mo... Translate this page

### Может ли искусственный интеллект заменить ...

Mar 14, 2024 - Учителя всегда будут необходимы для взаимодействия со студентами, но фактическая передача информации и оценка того, насколько хорошо она была ...

# Вдохновение Embodiment AI-moment

# Вдохновение

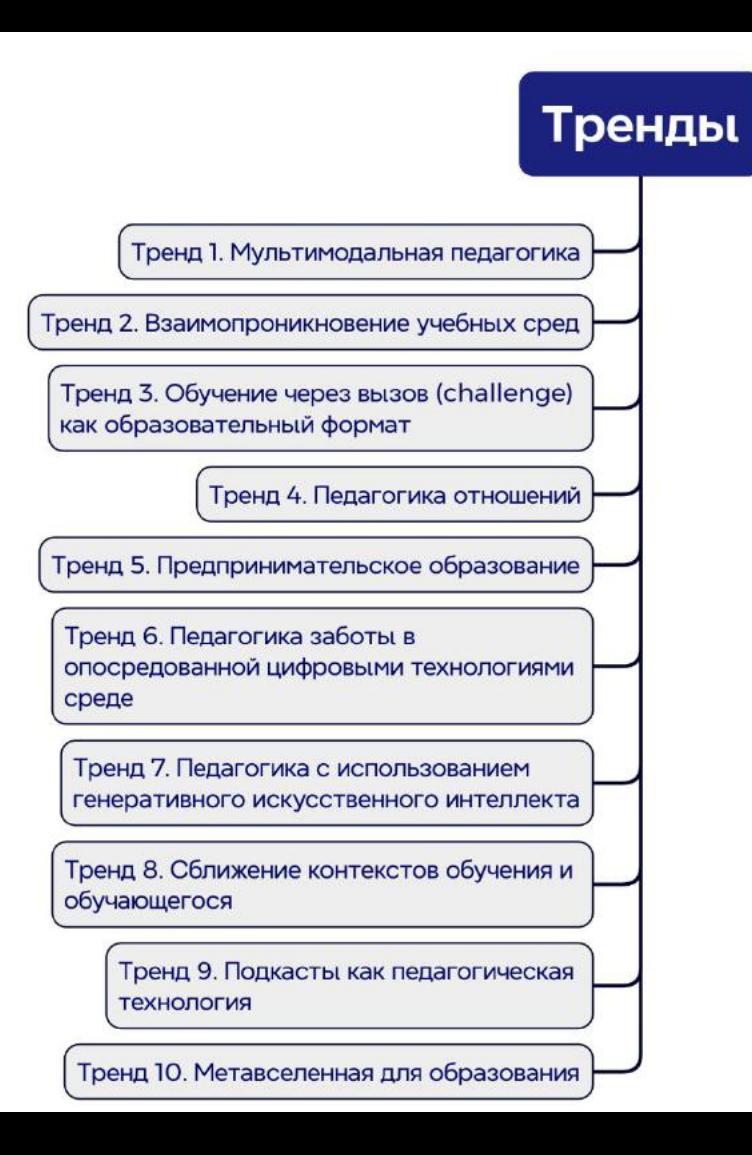

Ученые Института образовательных технологий в Открытом университете (UK) ежегодно готовят публичный доклад о трендах в образовании: Innovating Pedagogy.

Он отражает 10 тенденций в педагогике, у которых есть потенциал повлиять на всю систему образования, и которые, по мнению ученых, заслуживают пристального внимания практиков.

[https://ioe.hse.ru/edu\\_global\\_trends/2024](https://ioe.hse.ru/edu_global_trends/2024)

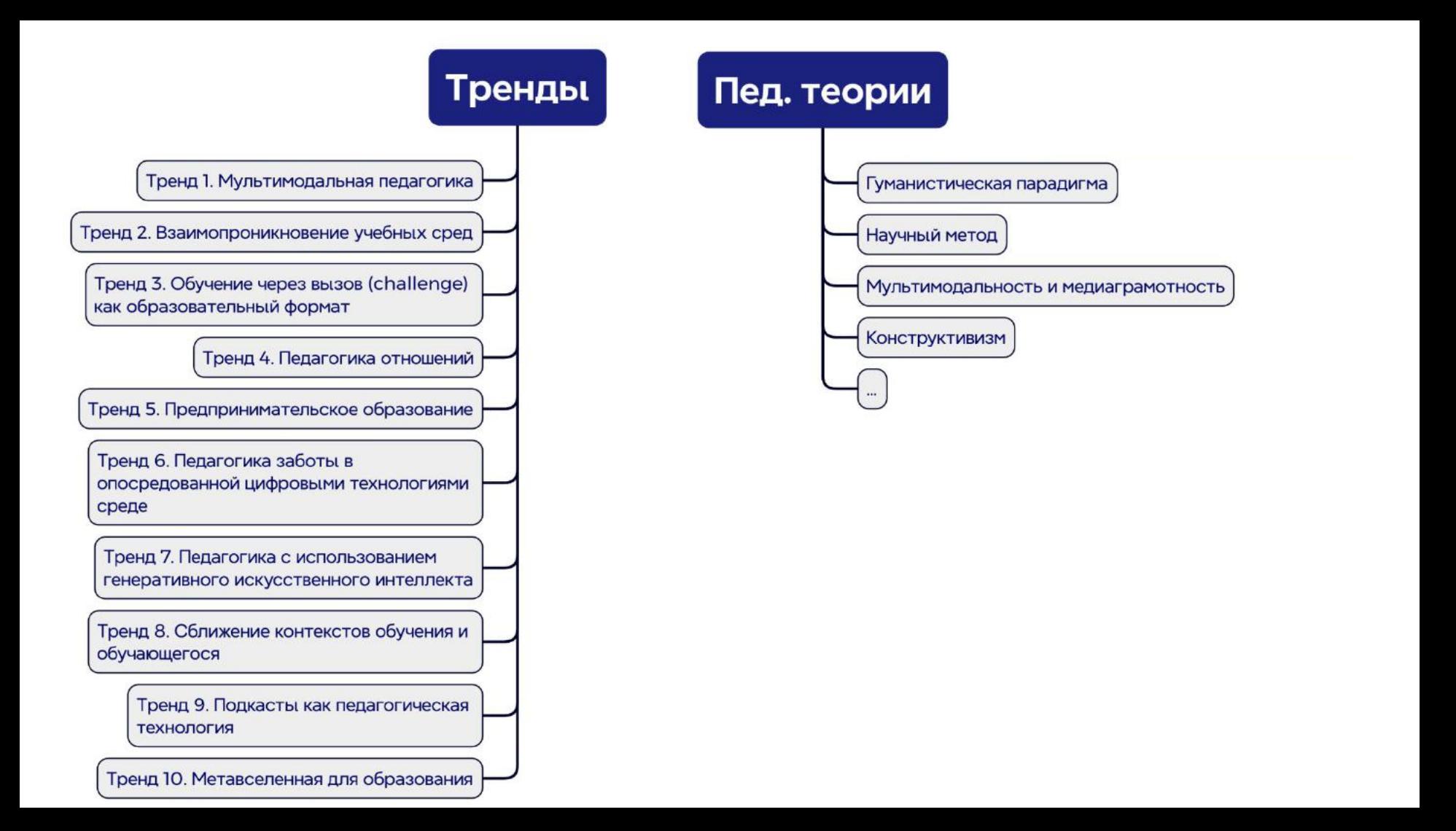

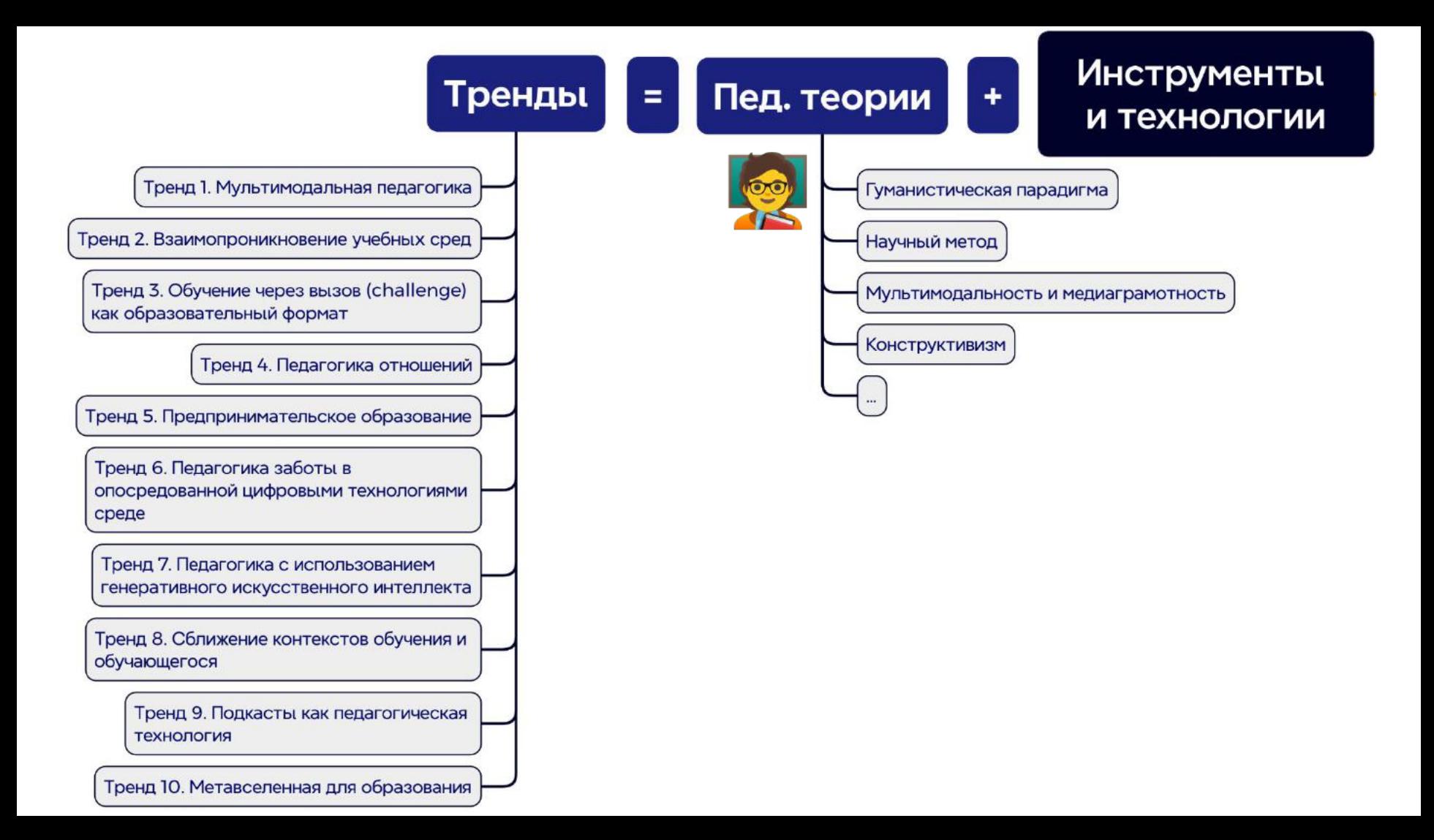

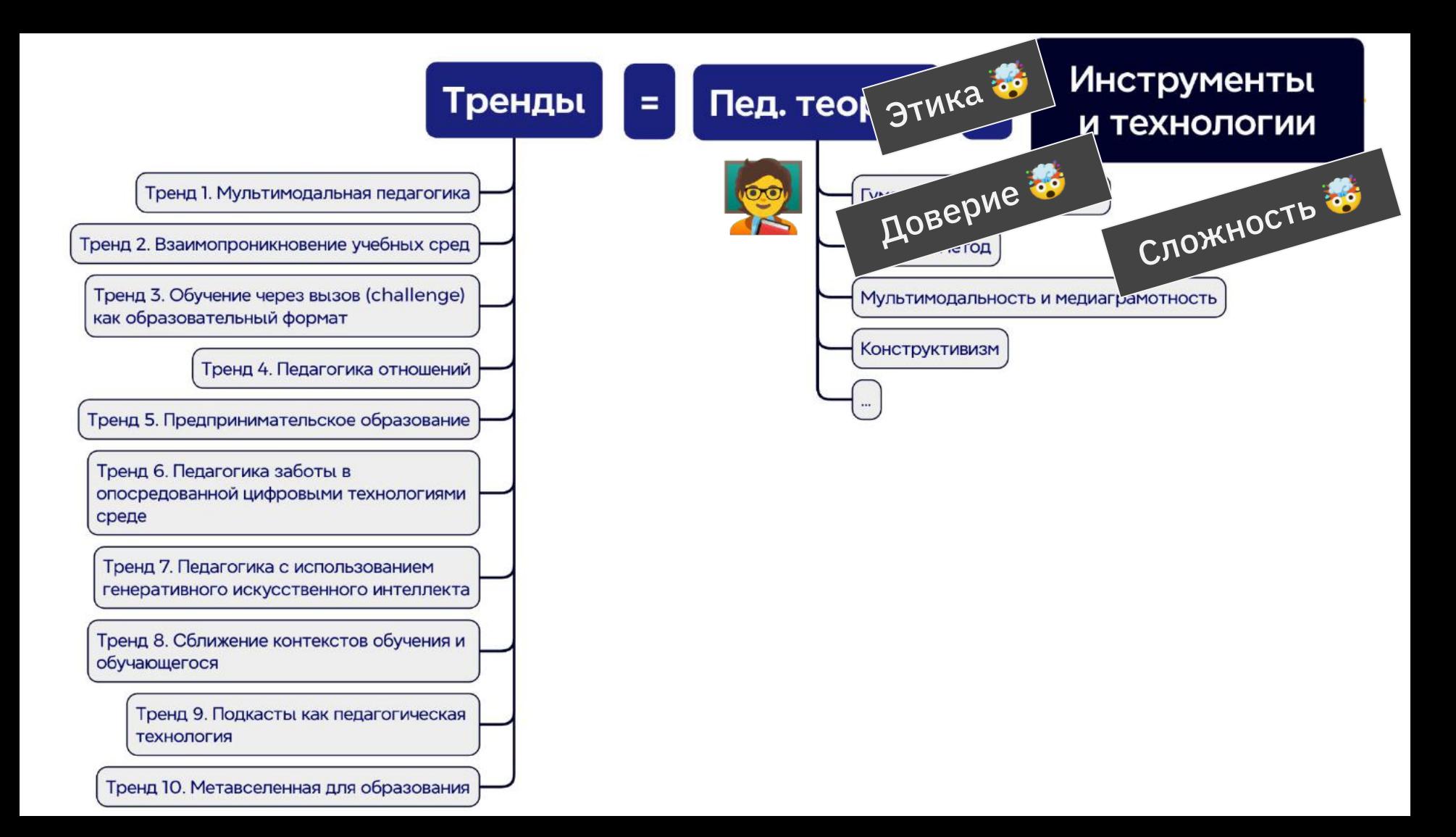

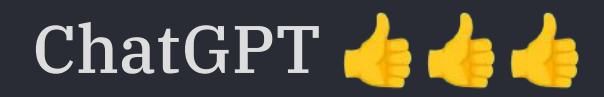

– Брейншторм, генерация идей вместе с человеком. Особенно, если вы эксперт

– Краткое содержание. Выжимка без деталей. Общее понимание большого

– Ответы на концептуальные вопросы. Сравнение несравнимого. Смешивание несмешиваемого

- Выполнение инструкций, программирование
- Формулирование
- $-$  ...

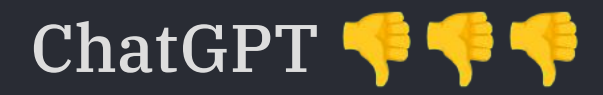

- Ошибки, фантазии, галлюцинации, ложь
- Логика
- Риск деградации речи и мышления оператора
- …

# Embodiment

Промтинг А.А.

- Посмотри мои материалы …
- Я учитель для …, преподаю в …
- Твоя задача …, мне нужно …
- У меня есть …, я пробовал …
- Используй формат …, используй пример …
- Сначала выведи, сравни, задай вопросы
- Что думаешь?

### **9 ChatGPT Frameworks to master ChatGPT**

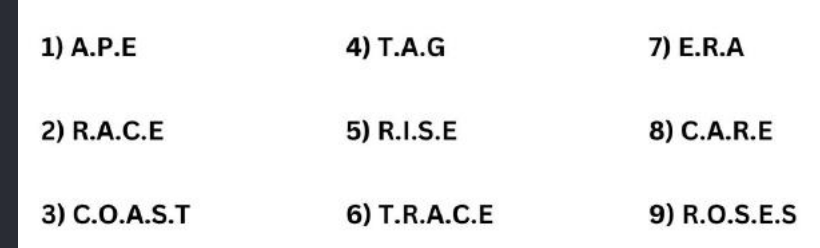

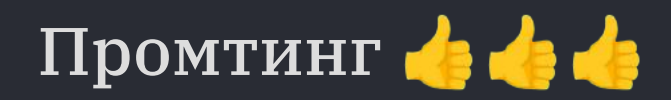

- Посмотри мои материалы …
- Я учитель для …, преподаю в …
- Твоя задача …, мне нужно …
- У меня есть …, я пробовал …
- Используй формат …, используй пример …
- Сначала выведи, сравни, задай вопросы
- Что думаешь?

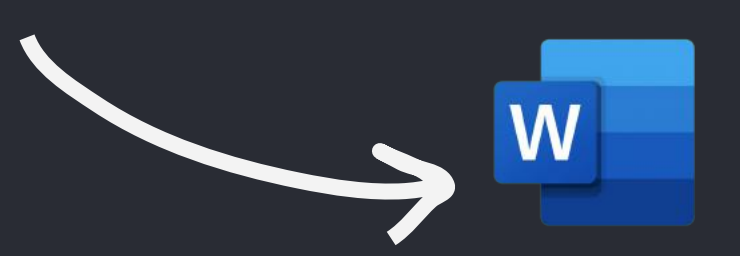

Промтинг А

- Посмотри мои материалы …
- Я учитель для …, преподаю в …
- Твоя задача …, мне нужно …
- У меня есть …, я пробовал …
- Используй формат …, используй пример …
- Сначала выведи, сравни, задай вопросы
- Что думаешь?
- Посмотри мои материалы 2 …
- Я учитель для …, преподаю в …
- Твоя задача …, мне нужно …
- У меня есть …, я пробовал …
- Используй формат ..., используй
- Сначала выведи, сравни, задай в
- Что думаешь?

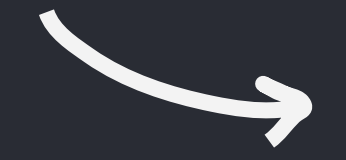

# И это закроет 80% задач

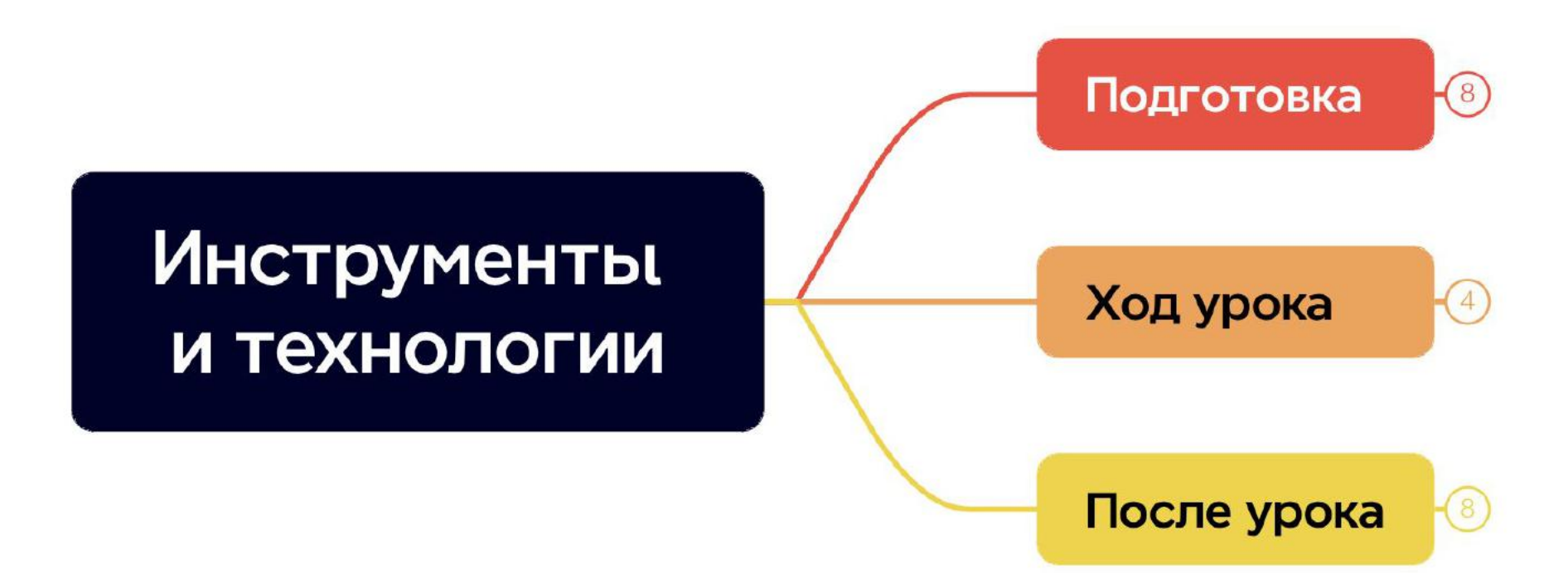

# 1. Подготовка: на год или семестрии с

- Вот план автора учебника
- Вот что я хочу добавить
- У нас будет 7 модулей по 5 уроков
- Какой может быть структура

# 1. Подготовка: на год или семестрии и

— Вот мой план на год

— Я хочу поменять для Сони …, так как … и ей интересны …

— Что сократить и что добавить

# 1. Подготовка: на один урок

- Вот мой план урока
- Вот мой конспект
- Цели урока
- Мы работаем над … по таксономии Блума
- Предложи вопросы на понимание
- Предложи тест с 4 вариантами ответов

# 1. Подготовка: на один урок

- Сделай картинку героя, который ...
- Собери примеры употребления ...
- Придумай игру в слова, чтобы ...
- На каких примерах можно рассказать о...

# 1. Подготовка: на один урок А.А.

Let's create a worksheet focusing on commonly confused words for intermediate English learners. The list will include words that are often mixed up at this level of learning. The sentences will have a blank space for inserting the correct word.

Word List:

● accept

● except

● affect

● effect

● principle

● principal

● advice

● advise

● desert

● dessert

Fill in the Blanks:

I always \_\_\_\_\_\_\_\_\_ good advice from my mentor.

The movie had a profound \_\_\_\_\_\_\_\_\_ on my perspective.

You will find sand dunes in the  $\frac{1}{2}$   $\frac{1}{2}$   $\frac{1}{2}$ .

Chocolate cake is my favorite \_\_\_\_\_\_\_\_.

Everyone \_\_\_\_\_\_\_\_\_ Mark passed the exam.

She couldn't The job offer in New York.

The school \_\_\_\_\_\_\_\_\_ gave a speech during the assembly.

## 1. Подготовка: ваши варианты (в камменты)

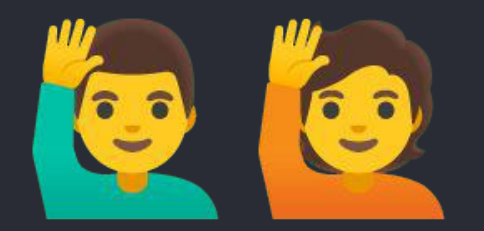

# 2. Ход урока: мониторинг

### – Мечта: запись и цифры

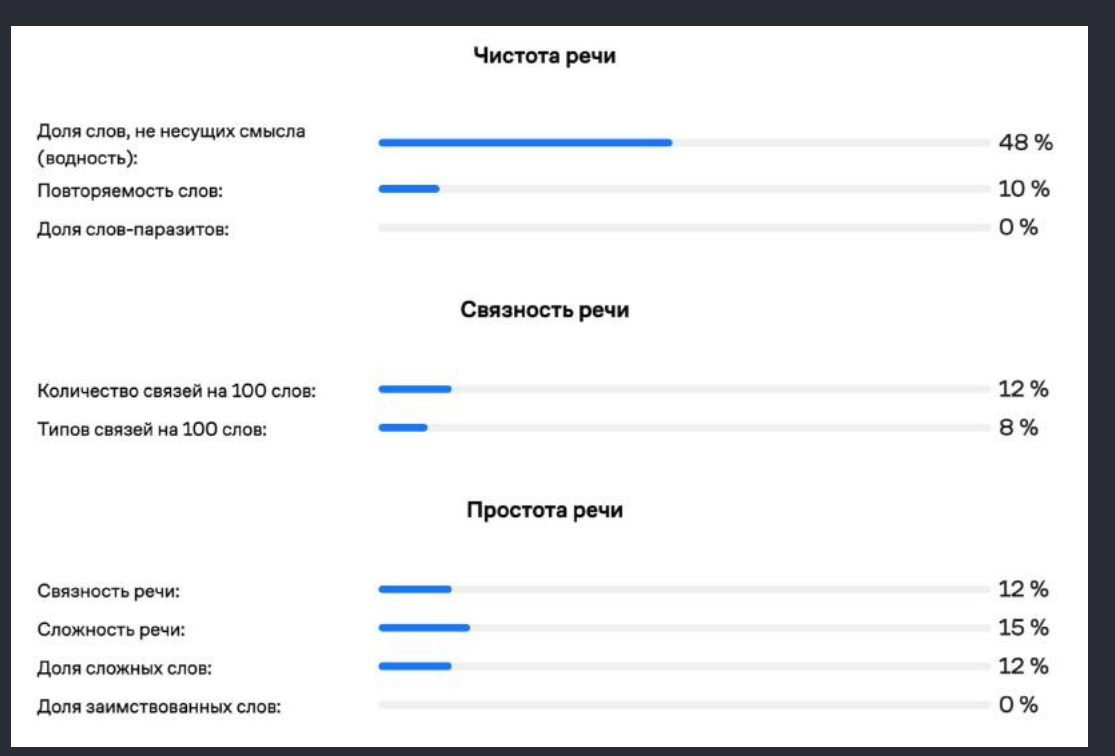

## https://datasea-charisma-demo-h eithwald.vercel.app/

# 2. Ход выступления: эта лекция

«Если я новичок, например, я не очень понимаю, как эмоции распознавать. С этим инструментом я потренируюсь, и, наверное, я буду их распознавать лучше. Если человек профессионал и читает людей, и хороший психолог, ему это не нужно. Но этот костыль для того, чтобы развивать эти навыки, да, пригодился бы. А если человек профессионал будет это использовать, наверное, он деградирует немножко. То есть мы все к среднему уровню подтянемся.

 Это не нужно рассматривать как замену нашей работы. Это не всего лишь, а очень хороший помощник. Потому что мы не можем на уроке за каждым посмотреть, каждый раз читать. Если у нас будет, скажем, такой мониторинг дополнительный, то это очень хорошо. Просто инструмент для работы. Как с этим поступать вообще, я не знаю. То есть тут возникают такие вопросы, про которые мы раньше даже не думали. Так, и я иду, наверное, вот сюда. После урока моя, наверное, любимая штука.»

## 2. Ход урока: ваши варианты (в камменты)

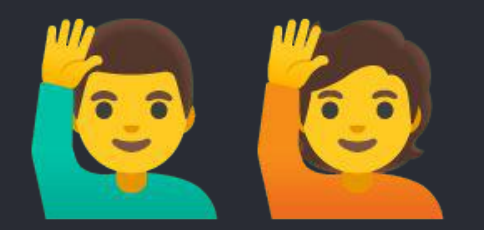

# 3. После урока: проверка

— Мечта: пока плохо

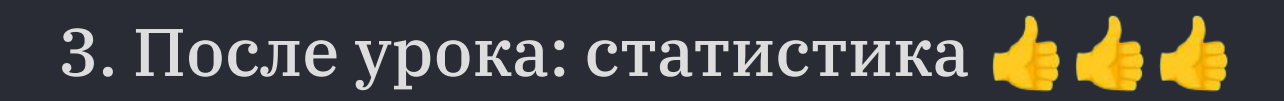

- Найди самые частые ошибки
- На что сделать акцент дальше

# 3. После урока: рефлексия

- Проанализируй ответы
- Составь рекомендации для меня

## Форма на выход

s@informatik.am Сменить аккаунт

**S** Совместный доступ отсутствует

\*Обязательный вопрос

Класс  $\bigcirc$  5  $\bigcirc$  6  $O<sub>7</sub>$  $\bigcap$  8

 $O9$ 

Что вы извлекли из урока

Мой ответ

# 3. После урока: обратная связь

— Я заметил, что Петя …

— Я хочу дать рекомендацию в такой структуре: …

# 3. После урока: обратная связь

## Генератор академических репортов для учителей

Используйте силу ИИ для создания глубоких и персонализированных академических отчетов

Ваш email

Создать репорт →

## Репорт: Иван, Обществознание

Иван изучал экономику и экономические задачи на уроках обществознания. Он проявил креативность, создав собственную валюту - гайку, и объяснил, почему она может выступать в роли валюты. Иван успешно справился с решением экономических задач, написал проверочную работу на оценку 8 и проявил инициативу, обратившись за помощью для исправления ошибок.

Иван постоянно демонстрирует отличные коммуникативные навыки: он внимательно слушает собеседника, умеет

https://prepod.am/

# 3. После урока: разговор с родителями

- Ваня пропустил половину семестра и не делает домашки
- Я пробовал …
- Я придерживаюсь …
- Какие вопросы мне могут задать родители
- Какие я могу привести аргументы
- Дай совет, чтобы …

## 3. После урока: ваши варианты (в камменты)

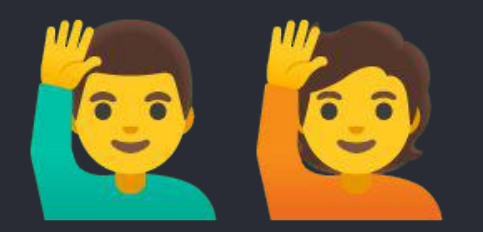

# 3. После урока: студент ищет материалы

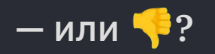

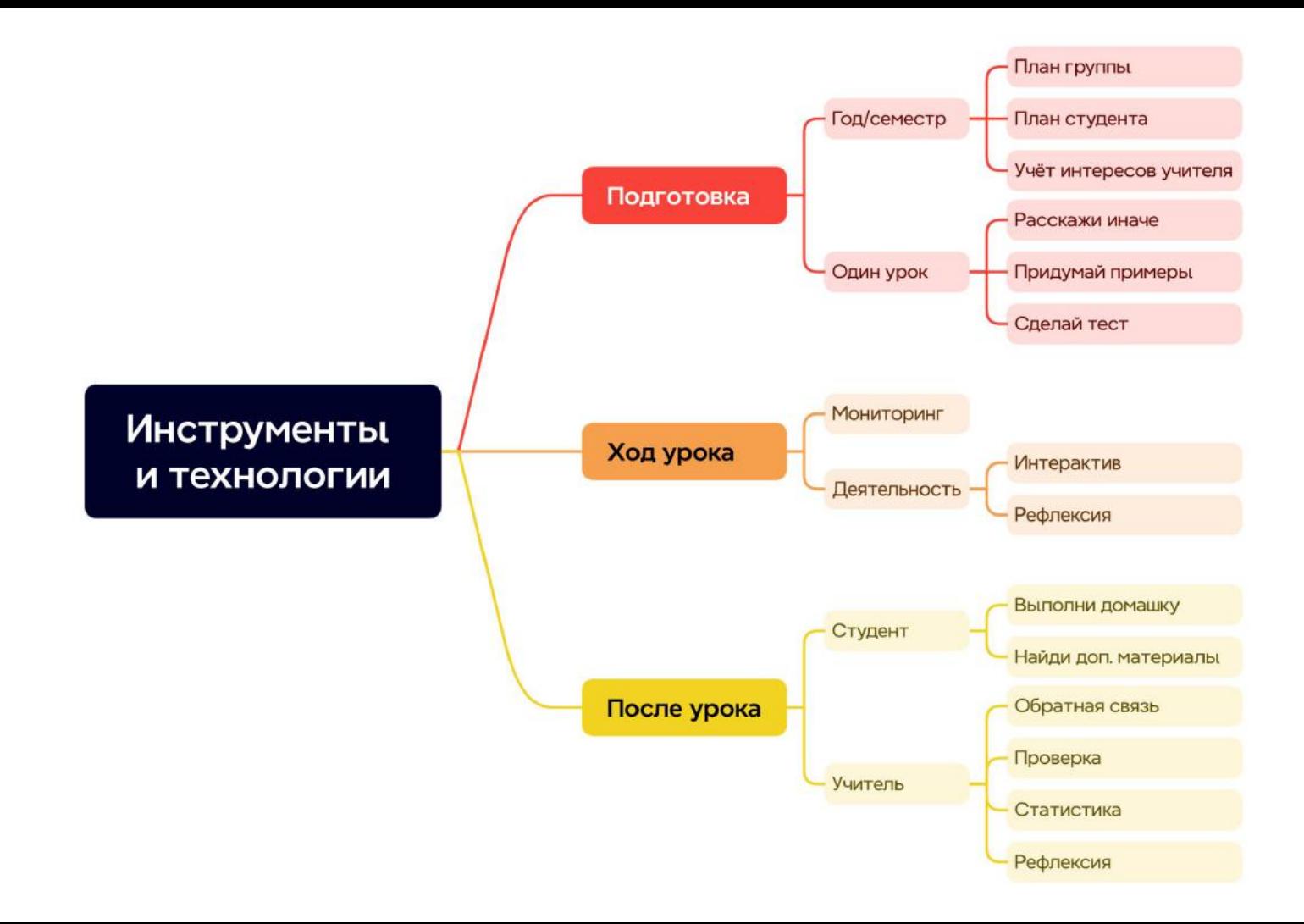

# Оставшиеся 20% задач — это

возьми данные, найди данные

external knowledge

специфичные LLMs

## **Ассистент GPTs**

### https://chat.openai.com/gpts/editor

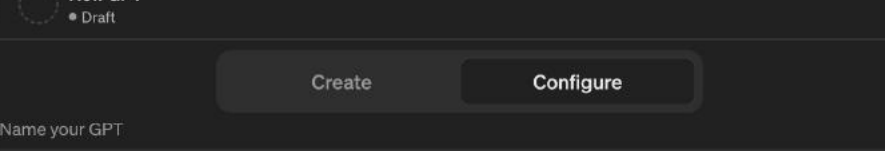

### Description

New GPT

Add a short description about what this GPT does

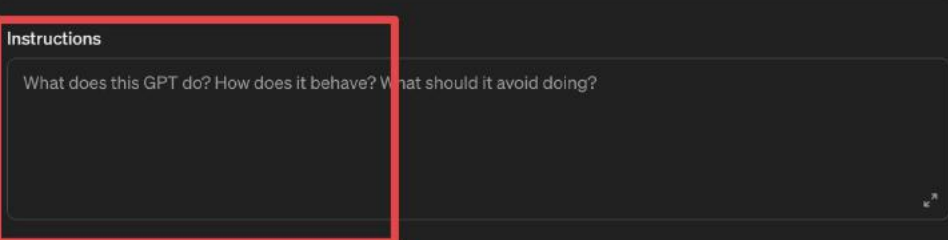

**Conversation starters** 

 $\times$ 

### Knowledge

If you upload files under Knowledge, conversations with your GPT may include file contents. Files can be downloaded when Code Interpreter is enabled

### **Upload files**

### Capabilities

- V Web Browsing
- DALL-E Image Generation
- Code Interpreter

### Actions

Create new action

# Video courses you can talk to

## Create a course for any goal

### <https://unschooler.me/>

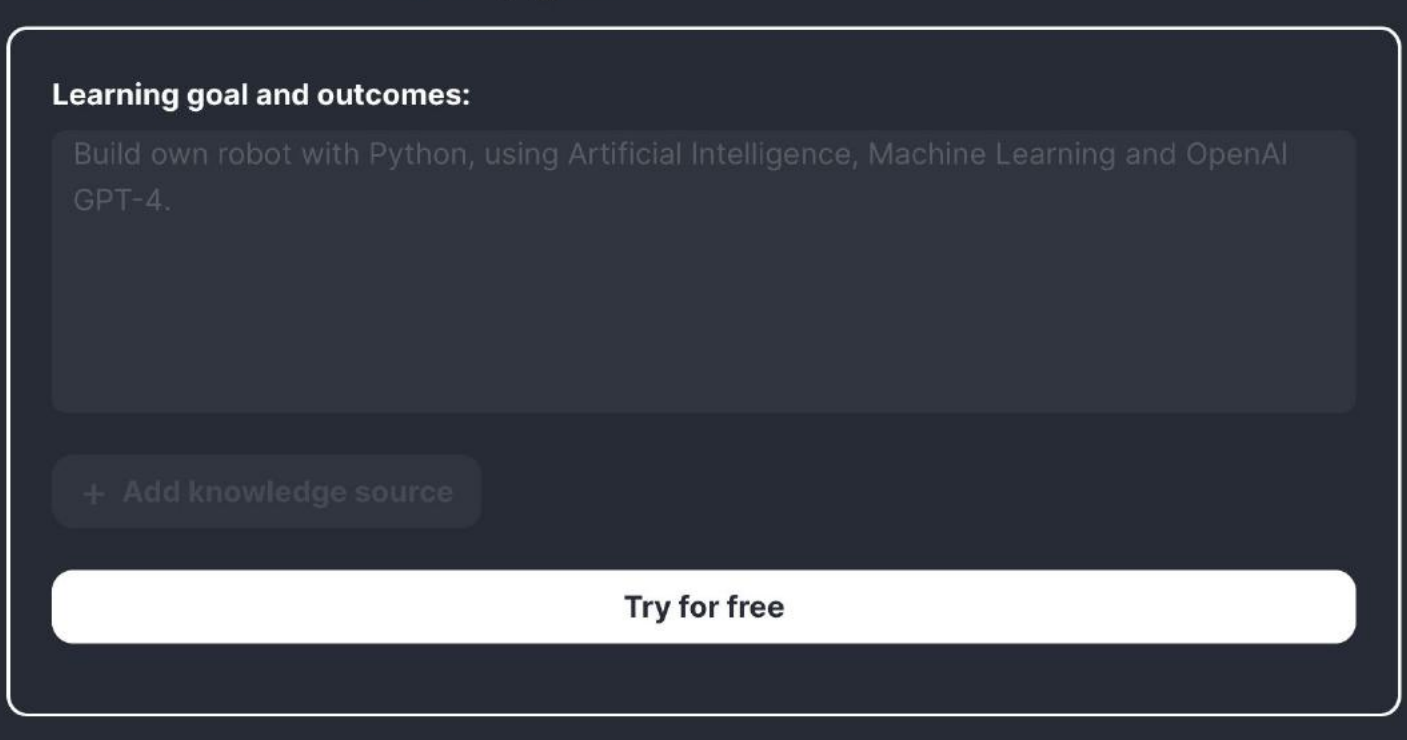

## Генератор школьного курса

#### Optics **Physics Formulas Geometric Optics** Optics Reflection Geometric Optics Refraction Lens Formula П  $\blacksquare$ Lens Formula Reflection Refraction Й **Wave Optics KAY OPTICS Thin Lens Equation** Interference Diffraction Polarization **Thermodynamics**  $1.4$ Angle of A **Thermal Expansion Laws of Thermodynamics** mergent ray Incident ray 1st Law Refeartad e 2nd Law 3rd Law **Heat Transfer** Conduction **Wave Optics** 汩 Convection Radiation  $\overline{2}$ Interference Diffraction R Polarization  $\overline{2}$ **Electricity and Magnetism**  $\rho$  Josh  $y = MX +$ **Electromagnetic Waves BOOKING Wave Equation** W=FxS **Fill** Speed of Light **Electric Fields** Coulomb's Law Electric Potential **Wave Optics Formula Sheet for** Capacitance **Class 12 Physics Magnetic Fields** Magnetic Force Magnetic Flux Faraday's Law **Modern Physics** Thermodynamics **Quantum Mechanics Wave-Particle Duality**  $\overline{1}$ **Thermal Expansion** https://explorer.globe.engineer/ **Heisenberg Uncertainty Principle Schrodinger Equation**  $\Delta L = L_{\rm int} \alpha \Delta T \quad \text{Linear Thermal Expansion}$

## Концептуальные карты

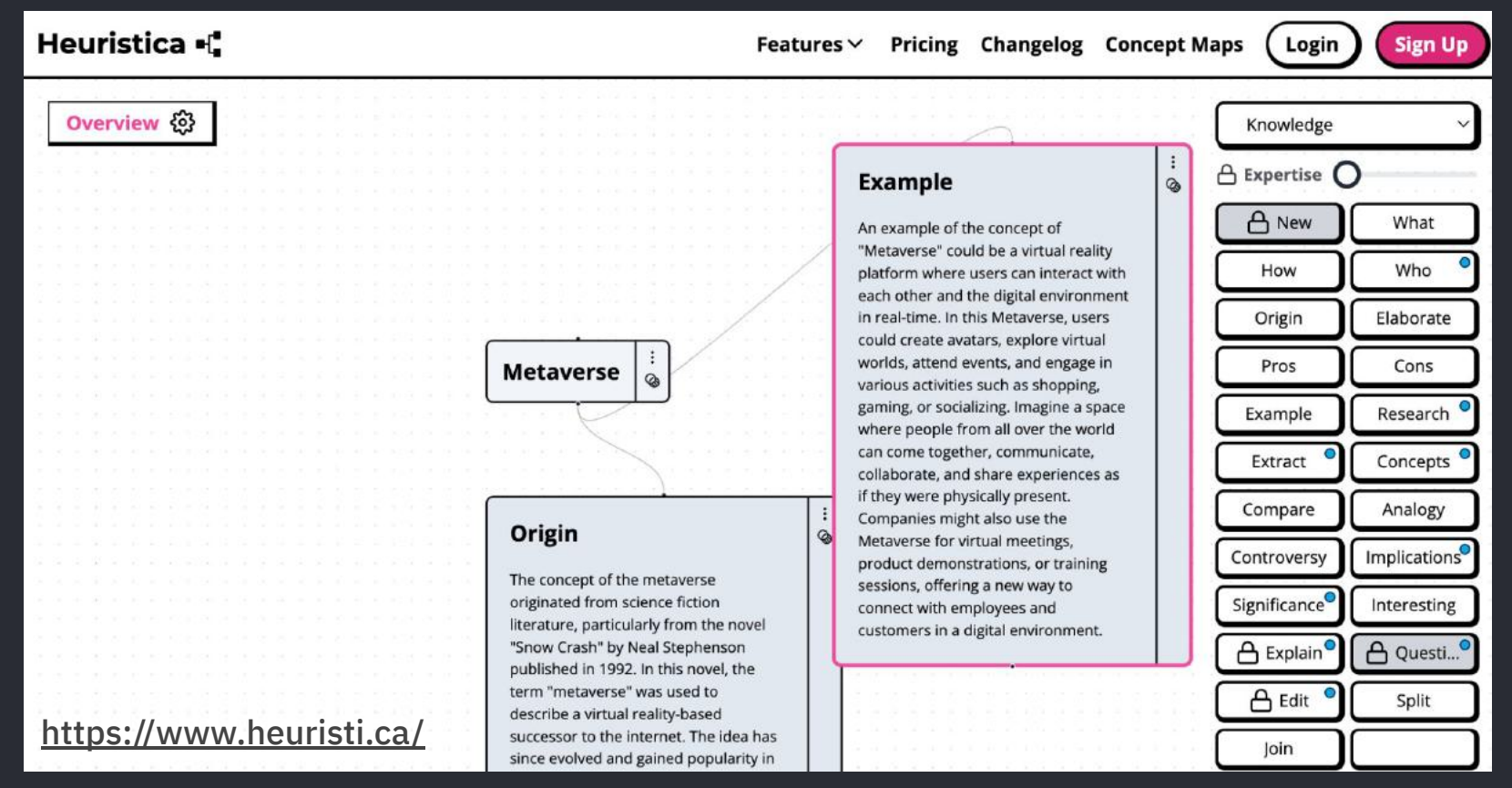

# AI-moment

# Свой курс по цифровой грамотности

- 8 участников, 2 дошли до конца
- тухляк
- усталость
- провал

# Хабаров. Клуб для школьников

Место, где не стыдно не знать, стыдно не захотеть разобраться, как устроен мир: окружающий и цифровой

Анонсы в канале

А первый поток прошел

Х второй поток когда-нибудь

# Свой курс по цифровой грамотности

— Пошел в неизвестный формат и преуспел

— Внедрил идеи концептуально-ориентированного обучения из первой ступени программы международного бакалавриата (IB PYP) с темой «Формы (в реальном и цифровом мире)»

— Сотрудничал с экспертами из отрасли, привлекал родителей для решения совместных заданий

— Запустил обучение как бизнес, получил позитивные отзывы студентов, стал увереннее

# Курс по Notion для учителей

— план

— задачки и тесты

— за 2 дня

# Вдохновение Embodiment AI-moment

# Спасибо!

## @khabaroff

@alliknowisthatidontknownothing

www.prepod.am

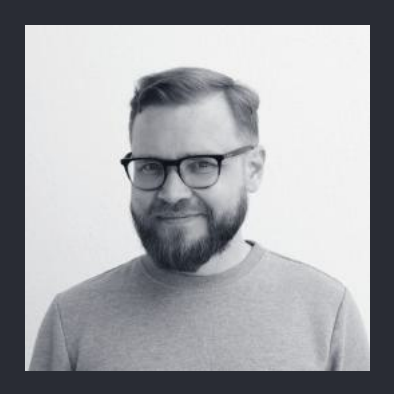